## **Landscape Photography Photoshop Brushes Free Download \_VERIFIED\_**

Installing Adobe Photoshop is relatively easy and can be done in a few simple steps. First, go to Adobe's website and select the version of Photoshop that you want to install. Once you have the download, open the file and follow the on-screen instructions. Once the installation is complete, you need to crack Adobe Photoshop. To do this, you need to download a crack for the version of Photoshop you want to use. Once you have the crack, open the file and follow the instructions to apply the crack. After the crack is applied, you can start using Adobe Photoshop. Be sure to back up your files since cracking software can be risky. With these simple steps, you can install and crack Adobe Photoshop.

## [Click Here](http://find24hs.com/checkbox/classically/QWRvYmUgUGhvdG9zaG9wIGVYcHJlc3MQWR.inhabitant?ZG93bmxvYWR8RU85T1dkNU5IeDhNVFkzTWpVNU1qVTNOSHg4TWpVNU1IeDhLRTBwSUZkdmNtUndjbVZ6Y3lCYldFMU1VbEJESUZZeUlGQkVSbDA=clamps&lozenge=dateline..)

When you have a large batch of images to edit, Content-Aware Scaling can adjust the resolution of any image in the batch, keeping the quality of the highest-resolution image intact. After scaling has been completed, Photoshop CC 2019 automatically generates extremely high-quality previews, so you can sign off on the best layout before flattening. At the same time, however, most of the moves you make with the plug-in do work in ways you'd expect. It's faster and more fluid than traditional plug-ins, making for an easy workflow if you want to pipe the images into Photoshop for a more careful editing process. If you want to simply make the best of what the camera could do, then the film strip is a perfect choice. Many modern smartphones are equipped with some form of **c**ompatibility **o**bject detection. So, while the app may be usable, it may not be able to recognize certain specs like your phone's camera or CPU. Luckily, Photoshop CC will show you a warning before it uses its new crop tool while you browse, so you'll know what's happening. Photoshop users will find plenty of features to satisfy all their need. It has all the basic tools for pixel editing, including straighten, rotate, crop, color, and more — as well as drawing tools, like line, rectangle, ellipse, and more — while also boasting a smart tool that reacts accordingly. There's plenty of eraser tools, masking and layer tools, adjustment layers, image styles, and even 3D tools.

## **Adobe Photoshop EXpressSerial Number WIN & MAC {{ finaL version }} 2022**

In the Web version of Photoshop, you can see some of the advantages of cutting-edge web technologies. We can add interactivity to the page. We can choose to customize or click the page as if we were with a computer. We can customize pages in a browser and use lightweight, dynamic scripting to share information, or to create interactions. All pages are lightweight and dynamic. Wizards provide an interface similar to Photoshop that is easy to configure, and deliver a much

better user experience. Clicking a button creates a new document with a sleek and dynamic interface that makes it easy to share the art. Dragging objects together creates custom advanced effects using the coding language that stands for extensible web applications—with another click, it creates a customizable link, and provides a flying in the sky effect. Just as you can drag content off the web page in a web application directly onto the page, you can reposition objects on the web page by dragging them. These days, it helps to think of your computer file as a giant black box  $-$  in Photoshop, a file can be divided into multiple color layers (or groups) that you can arrange in different ways to enhance your source material. It sounds better like a company than a creative tool, but this is where we all get to shape our individual relationship to the new AI. That doesn't mean it isn't important though, because I have been using this tool for 3 years and I must say, that I have really liked it. e3d0a04c9c

## **Adobe Photoshop EXpress Download Full Version Patch With Serial Key WIN & MAC X64 {{ New! }} 2022**

But it's the inner workings of Photoshop that has made it so popular and successful. It is soon launched by the French company, Adobe, in 1998. Two things can just make Adobe Photoshop so successful. One of them is the fact that you can easily blend and blend each and every image with a variation of blending options over and over again. The other fact that really catches the attention of the users is that it is compatible to the current Mac OS. Today's boutique and design studios are looking for exciting branding visions to showcase their identity. They would like to have logos that communicate their values, inspire the audiences and capture their imaginations. They would like to have large amounts of traffic from a wide cross section of their targeted audience. Logos are an essential part of every brand's identity. Likewise, without high quality branding, a client will have difficulty promoting itself and will find it difficult selling its products and services. The development of an effective branding strategy and execution can get your design business organized, competitive and profitable. In this article, I will show you my 7 steps to branding analytics. While, a few of them might look obvious, they'll be helpful and interesting for you to discuss in your next meeting with your clients. The first step to effective branding is choosing an effective name. This may not seem like a big deal but it should be carefully considered. The right name will reflect and help differentiate a company from other companies and will help it to become memorable and establish a brand ethos. Branding implies having a relevant name for your business or company so as to identify and attract customers.

ocean photoshop touch download download do adobe photoshop touch photoshop touch for phone apk download download photoshop touch pro apk download photoshop touch pro one touch photoshop plugin free download download photoshop touch for windows 7 free download photoshop tutorial download photoshop tutorial for beginners free download photoshop tutorial pdf

Plug-ins such as PP7, PP8, and PP9 are available to expand the Photoshop user interface. Lightroom CC may be a good choice if you're a Lightroom 4 or Lightroom 5 or higher user. Also, less expensive alternatives to Photoshop are Aperture from Apple and Adobe Lightroom software from Adobe. Adobe Photoshop CC is the perfect video storyteller for the creative designer. Whether you're a tutorial writer or a corporate video producer, these video-creation tools will take your videos to a whole new level with basic and advanced editing tools. There are many reasons that Photoshop is one of the most popular graphic design tools there is—and the ease with which you can sharpen, filter, and distort images makes it perfect for both amateur and professional intervention. Adobe Photoshop CC has advanced and essential tools for all types of users, both beginners and advanced users. With this book you can learn how to create, work with, edit, and export your final work. It's also possible to use it to edit video files or photos. You can try it for free through the Adobe trial version. This book is the complete guidance for efficient and intelligent editing, and it will help you to make efficient edits and master it.

Read this book to learn how to create, edit, and manipulate images. You'll also learn how to make basic and advanced edits to your images to make them more beautiful and interesting. You'll learn to design and edit much more in this book on Personal Photo Studio - photo editing guide.

The newest version of Adobe Photoshop CC 2019 has a lot of new amazing features. It is the latest version of Photoshop CC. For many, this is one of the most used Photoshop software. This is an allin-one photo editing software which contains a lot of awesome features. The latest releases of this software are expected to be more premium in both quality and design than the previous versions. Adobe Lightroom is packed with a library of thousands of powerful tools you can use to make your photos better. The workflow version is 4.4 and it was released on October 1, 2019. With its enhancements, the new users will be able to take more advantage of its new features. The update to the workflow software has added many new features such as the new Layout section that highlights the importance of the photo and makes it a whole lot easier to work smartly. Adobe Photoshop develops and provides us with many amazing features. One of the very famous ones is its "Content Aware Fill" which automatically fills in missing parts in our photos if the image was scanned. It can also be used to fill out the background of a photo; or to replace missing pixels automatically and helps us make our photos more beautiful. Adobe PhotoSwipe is the newest version of the photo library feature introduced as a feature in Photoshop. It allows you to import your images and create a slideshow with transitions, animations, overlays and more. This is a feature that you're going to really like: It doesn't matter what size the images are. You can make them as small or as large as you want. This makes PhotoSwipe an interesting feature to have in your graphic designing or photo editing software.

<https://soundcloud.com/moqamicahuas4/dragonframe-302-keygen>

<https://soundcloud.com/quironmare1978/diagbox-502-keygen-torrent>

[https://soundcloud.com/ripalwhefol1975/microsoft-office-2016-pro-plus-16042661001-vl-x64-downloa](https://soundcloud.com/ripalwhefol1975/microsoft-office-2016-pro-plus-16042661001-vl-x64-download)

[d](https://soundcloud.com/ripalwhefol1975/microsoft-office-2016-pro-plus-16042661001-vl-x64-download)

<https://soundcloud.com/apajeedawagi/download-aikido-3d-20-full>

<https://soundcloud.com/bridelefca1976/x-force-2014-x64>

<https://soundcloud.com/ivanvdndor/networkminer-professional-full-crack-76>

<https://soundcloud.com/decforthsugho1976/crystal-reports-2011-sp2-product-key-15>

<https://soundcloud.com/bartingkranin1984/tridef-smartcam-for-xsplit-cracked>

Check out the Adobe Stock for Stock Photos collection. Get content for your project from various categories. Adobe Stock is a great place to quickly and easily find the best content for your next project. Adobe is changing the world through digital experiences. For more information, visitwww.adobe.com.

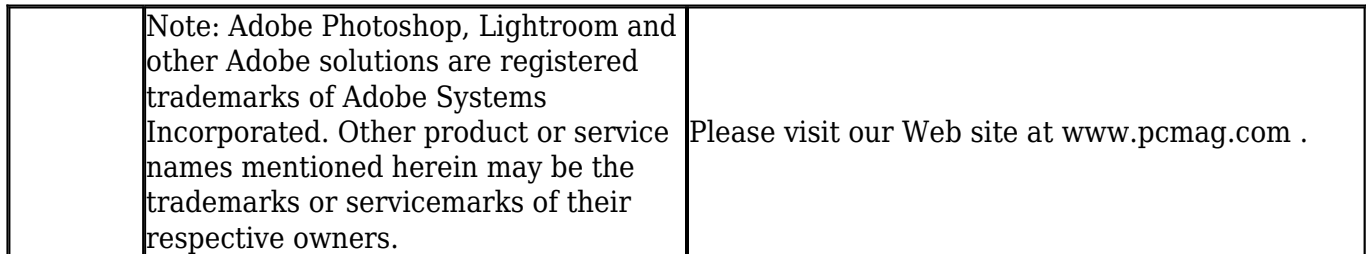

Adobe's flagship app for professional image editing, Adobe Photoshop, marks a new era for Adobe. With the introduction of the brand new Photoshop mobile apps and Adobe XD, alongside a shift to new native graphic APIs, we are excited to announce that Photoshop will be moving to a more unified workflow across surfaces. Adobe's focus on the future is apparent in this latest version of the flagship desktop app. Users will now be able to edit images on their phone with the same advanced tools used for editing on their desktop. You can use the new Photoshop for iOS app to edit your photos and have them automatically transmitted to your desktop via Bluetooth and iCloud. In the desktop app, you can now select assets from your mobile phone library to edit, and now in addition

to long-pressing on the camera to add filters, you can also draw or type filters directly in-app.

The effects tool is the largest category of features in the Photoshop collection. You can add special effects to your photos, including 3D filters, color adjustments, lens corrections, light and perspective effects. See below for tips on how to apply these special effects. The Effects tool also contains a series of special effects tools. The Blur tool uses a brush to blur parts of an object. You can also blur the entire canvas if necessary. You'll control the strength of the blur from 0% to 100%. With a few techniques, you can control the blur effect to create a soft blur, a harder blur, or an extreme blur effect. The Composite Panel above the layers panel lets you create a composite of two or more layers. With the Join Layer option, you can also combine two layers into one composite. This lets you create a single layer of an object with a number of different elements. The command panel lets you take a snapshot and apply it to your entire canvas. The destination of the command can be set to None, which makes the command appear only once on the canvas. To apply the command, drag the snapshot over the canvas, and release the mouse button. The layer appears over the canvas. To make the command available to any future commands, use the swap icon in the lower left corner of the canvas and click OK. Also, if you use the Tidal brush, you can create the snapshot, use the command to apply it, and then swap the snapshot back out of the selection range, allowing you to apply a new snapshot to the same spot.